## **PageSpeed Insights**

#### **Movil**

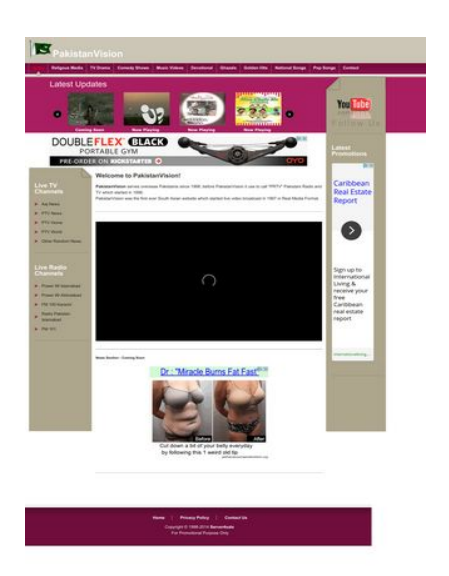

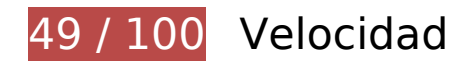

 **Elementos que debes corregir:** 

#### **Evita los redireccionamientos a páginas de destino**

Tu página tiene 2 redireccionamientos. Los redireccionamientos añaden retrasos adicionales antes de que la página se pueda cargar.

[Evitar redireccionamientos a la página de destino](http://sitedesk.net/redirect.php?url=https%3A%2F%2Fdevelopers.google.com%2Fspeed%2Fdocs%2Finsights%2FAvoidRedirects) para esta cadena de URL redireccionadas.

- http://pakistanvision.com/
- http://pakistanvision.com/new/
- http://pakistanvision.me/

## **Especificar caché de navegador**

Establecer una fecha de caducidad o una edad máxima en las cabeceras HTTP de los recursos estáticos indica al navegador que cargue los recursos descargados previamente del disco local en lugar de hacerlo a través de la red.

[Aprovechar el almacenamiento en caché del navegador](http://sitedesk.net/redirect.php?url=https%3A%2F%2Fdevelopers.google.com%2Fspeed%2Fdocs%2Finsights%2FLeverageBrowserCaching) de estos recursos almacenables en caché:

- http://pakistanvision.me/images/Aroosa.jpg (no se ha especificado el tiempo de expiración)
- http://pakistanvision.me/images/andhera-ujala1.jpg (no se ha especificado el tiempo de expiración)
- http://pakistanvision.me/images/bandhan.jpg (no se ha especificado el tiempo de expiración)
- http://pakistanvision.me/images/chand\_girhan.jpg (no se ha especificado el tiempo de expiración)
- http://pakistanvision.me/images/din.jpg (no se ha especificado el tiempo de expiración)
- http://pakistanvision.me/images/left sidebar middle.png (no se ha especificado el tiempo de expiración)
- http://pakistanvision.me/images/left sidebar top.png (no se ha especificado el tiempo de expiración)
- http://pakistanvision.me/images/manchalay.jpg (no se ha especificado el tiempo de expiración)
- http://pakistanvision.me/images/marvi.jpg (no se ha especificado el tiempo de expiración)
- http://pakistanvision.me/images/myflag.gif (no se ha especificado el tiempo de expiración)
- http://pakistanvision.me/images/right\_sidebar\_middle.png (no se ha especificado el tiempo de expiración)
- http://pakistanvision.me/images/right\_sidebar\_top.png (no se ha especificado el tiempo de expiración)
- http://pakistanvision.me/images/slideitmoo back.png (no se ha especificado el tiempo de expiración)
- http://pakistanvision.me/images/slideitmoo\_forward.png (no se ha especificado el tiempo de expiración)
- http://pakistanvision.me/images/templatemo\_body\_top1.jpg (no se ha especificado el tiempo de expiración)
- http://pakistanvision.me/images/templatemo footer.png (no se ha especificado el tiempo de expiración)
- http://pakistanvision.me/images/templatemo\_list.png (no se ha especificado el tiempo de

expiración)

- http://pakistanvision.me/images/templatemo menu hover.jpg (no se ha especificado el tiempo de expiración)
- http://pakistanvision.me/images/youtube\_logo.png (no se ha especificado el tiempo de expiración)
- http://pakistanvision.me/scripts/mootools-1.2-more.js (no se ha especificado el tiempo de expiración)
- http://pakistanvision.me/scripts/mootools-1.2.1-core.js (no se ha especificado el tiempo de expiración)
- http://pakistanvision.me/scripts/slideitmoo-1.1.js (no se ha especificado el tiempo de expiración)
- http://pakistanvision.me/stylesheet/styles.css (no se ha especificado el tiempo de expiración)
- http://pakistanvision.me/templatemo\_style.css (no se ha especificado el tiempo de expiración)
- http://ssl.p.jwpcdn.com/player/v/7.9.1/jw-icons.woff (no se ha especificado el tiempo de expiración)
- http://ssl.p.jwpcdn.com/player/v/7.9.1/polyfills.intersection-observer.js (no se ha especificado el tiempo de expiración)
- http://ssl.p.jwpcdn.com/player/v/7.9.1/provider.html5.js (no se ha especificado el tiempo de expiración)
- http://ssl.p.jwpcdn.com/player/v/7.9.1/skins/vapor.css (no se ha especificado el tiempo de expiración)
- http://content.jwplatform.com/players/l9f6TEeP-bki3xM01.js (2,5 minutos)
- http://pagead2.googlesyndication.com/pagead/js/adsbygoogle.js (60 minutos)
- https://pagead2.googlesyndication.com/pagead/osd.js (60 minutos)
- http://www.google-analytics.com/analytics.js (2 horas)

#### **Eliminar el JavaScript que bloquea la visualización y el CSS del contenido de la mitad superior de la página**

Tu página tiene 4 recursos de secuencias de comandos y 2 recursos CSS que provocan un bloqueo. Ello causa un retraso en el procesamiento de la página.

No se ha podido visualizar el contenido de la mitad superior de la página sin tener que esperar a que se cargara alguno de los recursos. Intenta aplazar o cargar de forma asíncrona los recursos que bloquean la visualización, o bien inserta porciones críticas de dichos recursos directamente en el HTML.

[Quitar el JavaScript que bloquea la visualización de contenido:](http://sitedesk.net/redirect.php?url=https%3A%2F%2Fdevelopers.google.com%2Fspeed%2Fdocs%2Finsights%2FBlockingJS)

- http://pakistanvision.me/scripts/mootools-1.2.1-core.js
- http://pakistanvision.me/scripts/mootools-1.2-more.js
- http://pakistanvision.me/scripts/slideitmoo-1.1.js
- http://jwpsrv.com/library/8769lueCEeKdXhIxOQulpA.js

#### [Optimizar la entrega de CSS](http://sitedesk.net/redirect.php?url=https%3A%2F%2Fdevelopers.google.com%2Fspeed%2Fdocs%2Finsights%2FOptimizeCSSDelivery) de estas URL:

- http://pakistanvision.me/templatemo\_style.css
- http://pakistanvision.me/stylesheet/styles.css

## **Optimizar imágenes**

Formatear y comprimir correctamente las imágenes puede ahorrar una gran cantidad de bytes de datos.

[Optimizar estas imágenes](http://sitedesk.net/redirect.php?url=https%3A%2F%2Fdevelopers.google.com%2Fspeed%2Fdocs%2Finsights%2FOptimizeImages) para reducir su tamaño en 132,8 KB (reducción del 57 %).

- Si se comprime http://pakistanvision.me/images/Aroosa.jpg, supondría un ahorro de 40 KB (reducción del 86 %).
- Si se comprime http://pakistanvision.me/images/andhera-ujala1.jpg, supondría un ahorro de 36 KB (reducción del 88 %).
- Si se comprime https://tpc.googlesyndication.com/daca\_images/simgad/4221075690225225278, supondría un ahorro de 17,8 KB (reducción del 28 %).
- Si se comprime http://pakistanvision.me/images/din.jpg, supondría un ahorro de 13,4 KB (reducción del 81 %).
- Si se comprime http://pakistanvision.me/images/templatemo\_body\_top1.jpg, supondría un ahorro de 6,6 KB (reducción del 93 %).
- Si se comprime http://pakistanvision.me/images/bandhan.jpg, supondría un ahorro de 4,8 KB

(reducción del 39 %).

- Si se comprime http://pakistanvision.me/images/manchalay.jpg, supondría un ahorro de 4,4 KB (reducción del 40 %).
- Si se comprime http://pakistanvision.me/images/marvi.jpg, supondría un ahorro de 2,7 KB (reducción del 43 %).
- Si se comprime http://pakistanvision.me/images/templatemo list.png, supondría un ahorro de 2,7 KB (reducción del 93 %).
- Si se comprime http://pakistanvision.me/images/chand\_girhan.jpg, supondría un ahorro de 2,6 KB (reducción del 41 %).
- Si se comprime http://pakistanvision.me/images/youtube logo.png, supondría un ahorro de 1,9 KB (reducción del 12 %).

 **Elementos que puedes plantearte corregir:** 

## **Habilitar compresión**

Comprimir recursos con gzip o con deflate puede reducir el número de bytes enviados a través de la red.

[Habilitar la compresión](http://sitedesk.net/redirect.php?url=https%3A%2F%2Fdevelopers.google.com%2Fspeed%2Fdocs%2Finsights%2FEnableCompression) de estos recursos para reducir su tamaño de transferencia en 81,6 KB (reducción del 69 %).

- Si se comprime http://pakistanvision.me/scripts/mootools-1.2.1-core.js, supondría un ahorro de 43,5 KB (reducción del 68 %).
- Si se comprime http://pakistanvision.me/scripts/mootools-1.2-more.js, supondría un ahorro de 19,5 KB (reducción del 70 %).
- Si se comprime http://pakistanvision.me/, supondría un ahorro de 8,4 KB (reducción del 71 %).
- Si se comprime http://pakistanvision.me/templatemo\_style.css, supondría un ahorro de 5,3 KB (reducción del 74 %).
- Si se comprime http://pakistanvision.me/scripts/slideitmoo-1.1.js, supondría un ahorro de 4,1 KB (reducción del 68 %).
- Si se comprime http://pakistanvision.me/stylesheet/styles.css, supondría un ahorro de 830 B (reducción del 56 %).

# **Minificar CSS**

Compactar el código CSS puede ahorrar una gran cantidad de bytes de datos y acelerar los tiempos de descarga y análisis.

[Reducir CSS](http://sitedesk.net/redirect.php?url=https%3A%2F%2Fdevelopers.google.com%2Fspeed%2Fdocs%2Finsights%2FMinifyResources) de estos recursos para reducir su tamaño en 1,2 KB (reducción del 18 %).

• Si se reduce http://pakistanvision.me/templatemo style.css, supondría un ahorro de 1,2 KB (reducción del 18 %).

#### **Minificar HTML**

Compactar el código HTML, incluido cualquier código CSS y JavaScript insertado que contenga, puede ahorrar una gran cantidad de bytes de datos y acelerar los tiempos de descarga y análisis.

[Reducir HTML](http://sitedesk.net/redirect.php?url=https%3A%2F%2Fdevelopers.google.com%2Fspeed%2Fdocs%2Finsights%2FMinifyResources) de estos recursos para reducir su tamaño en 3,4 KB (reducción del 30 %).

Si se reduce http://pakistanvision.me/, supondría un ahorro de 3,4 KB (reducción del 30 %).

## **Minificar JavaScript**

Compactar el código JavaScript puede ahorrar una gran cantidad de bytes de datos y acelerar los tiempos de descarga, análisis y ejecución.

[Reducir JavaScript](http://sitedesk.net/redirect.php?url=https%3A%2F%2Fdevelopers.google.com%2Fspeed%2Fdocs%2Finsights%2FMinifyResources) de estos recursos para reducir su tamaño en 1,8 KB (reducción del 31 %).

Si se reduce http://pakistanvision.me/scripts/slideitmoo-1.1.js, supondría un ahorro de 1,8 KB (reducción del 31 %).

## **Prioriza el contenido visible**

Tu página requiere indicaciones completas de red adicionales para procesar el contenido destacado en la parte superior de la página. Para obtener un rendimiento óptimo, reduce la cantidad de HTML necesario para procesar dicho contenido.

Toda la respuesta HTML no era suficiente para visualizar el contenido de la mitad superior de la página. Esto suele indicar que eran necesarios recursos adicionales, que se cargan después del análisis de HTML, para presentar este contenido. [Prioriza el contenido visible](http://sitedesk.net/redirect.php?url=https%3A%2F%2Fdevelopers.google.com%2Fspeed%2Fdocs%2Finsights%2FPrioritizeVisibleContent) que se necesita para visualizar el contenido de la mitad superior de la página incluyéndolo directamente en la respuesta HTML.

Solo se ha podido procesar cerca de un 10 % del contenido final de la mitad superior de la página con la respuesta de HTML completa snapshot:6.

# **1 reglas aprobadas**

#### **Reducir el tiempo de respuesta del servidor**

Tu servidor respondió rápidamente. Más información sobre la **[optimización del tiempo de respuesta](http://sitedesk.net/redirect.php?url=https%3A%2F%2Fdevelopers.google.com%2Fspeed%2Fdocs%2Finsights%2FServer)** [del servidor](http://sitedesk.net/redirect.php?url=https%3A%2F%2Fdevelopers.google.com%2Fspeed%2Fdocs%2Finsights%2FServer)

**67 / 100** Experiencia de usuario

 **Elementos que debes corregir:** 

#### **Configurar ventana gráfica**

Tu página no tiene ninguna ventana gráfica especificada. Esto hace que los dispositivos móviles procesen tu página como si apareciera en un navegador de escritorio, reduciéndola para que quepa en la pantalla móvil. Configura una ventana gráfica para que la página se procese correctamente en todos los dispositivos.

[Configurar una ventana gráfica](http://sitedesk.net/redirect.php?url=https%3A%2F%2Fdevelopers.google.com%2Fspeed%2Fdocs%2Finsights%2FConfigureViewport) para esta página.

# **Utilizar tamaños de fuente que se puedan leer**

El siguiente texto de tu página se visualiza de tal forma que puede resultar difícil de leer para algunos visitantes. [Usa tamaños de fuente legibles](http://sitedesk.net/redirect.php?url=https%3A%2F%2Fdevelopers.google.com%2Fspeed%2Fdocs%2Finsights%2FUseLegibleFontSizes) para proporcionar una mejor experiencia de usuario.

Los siguientes fragmentos de texto tienen un tamaño de fuente pequeño. Aumenta el tamaño de la fuente para que sean más legibles.

- Home se visualiza solo con una altura de 5 píxeles (12 píxeles en CSS) final.
- Religous Media y 9 más se visualizan solo con una altura de 5 píxeles (12 píxeles en CSS) final.
- Coming Soon y 3 más se visualizan solo con una altura de 4 píxeles (11 píxeles en CSS) final.
- Live Radio Channels y 2 más se visualizan solo con una altura de 7 píxeles (18 píxeles en CSS) final.
- Radio Pakistan Islamabad y 9 más se visualizan solo con una altura de 5 píxeles (12 píxeles en CSS) final.
- Welcome to PakistanVision! se visualiza solo con una altura de 7 píxeles (18 píxeles en CSS) final.
- PakistanVision se visualiza solo con una altura de 5 píxeles (12 píxeles en CSS) final.
- PakistanVision…Media Format. y 1 más se visualizan solo con una altura de 5 píxeles (12 píxeles en CSS) final.
- News Section Coming Soon se visualiza solo con una altura de 4 píxeles (10 píxeles en CSS) final.
- Sign up to Int…estate report se visualiza solo con una altura de 7 píxeles (17 píxeles en CSS) final.
- internationalliving.com se visualiza solo con una altura de 4 píxeles (11 píxeles en CSS) final.
- Privacy Policy y 3 más se visualizan solo con una altura de 5 píxeles (12 píxeles en CSS) final.
- Copyright © 1998-2014 y 1 más se visualizan solo con una altura de 5 píxeles (12 píxeles en CSS) final.

# **Elementos que puedes plantearte corregir:**

## **Adaptación del contenido a la ventana gráfica**

El contenido de la página es demasiado ancho para la ventana gráfica y el usuario tiene que desplazarse horizontalmente. [Adapta el contenido de la página a la ventana gráfica](http://sitedesk.net/redirect.php?url=https%3A%2F%2Fdevelopers.google.com%2Fspeed%2Fdocs%2Finsights%2FSizeContentToViewport) para proporcionar una experiencia de usuario mejor.

El contenido de la página tiene 1.134 píxeles en CSS de ancho, pero la ventana gráfica solo tiene 980. Los elementos siguientes quedan fuera de la ventana gráfica:

- El elemento <div id="templatemo\_menu">Home…Contact</div> queda fuera de la ventana gráfica.
- El elemento <span class="top"> queda fuera de la ventana gráfica.
- El elemento <a href="http://www.you…pakistanvision">Follow Us</a> queda fuera de la ventana gráfica.
- El elemento <h2>Latest Promotions</h2> queda fuera de la ventana gráfica.
- El elemento <h3></h3> queda fuera de la ventana gráfica.
- El elemento <iframe id="aswift\_2" name="aswift\_2"> queda fuera de la ventana gráfica.
- El elemento <div class="cleaner"> queda fuera de la ventana gráfica.
- El elemento <div id="templatemo\_footer">Home…l Purpose Only</div> queda fuera de la ventana gráfica.

## **Aplicar el tamaño adecuado a los botones táctiles**

Puede que algunos enlaces y botones de la página web sean demasiado pequeños para que los usuarios puedan tocarlos en una pantalla táctil. Quizás debas [aplicar un tamaño más grande a los](http://sitedesk.net/redirect.php?url=https%3A%2F%2Fdevelopers.google.com%2Fspeed%2Fdocs%2Finsights%2FSizeTapTargetsAppropriately) [botones táctiles](http://sitedesk.net/redirect.php?url=https%3A%2F%2Fdevelopers.google.com%2Fspeed%2Fdocs%2Finsights%2FSizeTapTargetsAppropriately) para proporcionar una experiencia de usuario mejor.

Los botones táctiles siguientes están cerca de otros y puede que necesiten más espacio a su alrededor.

El botón táctil <a href="#">PakistanVision</a> está cerca de 2 botones táctiles final.

- El botón táctil <a href="index.html" class="current">Home</a> está cerca de 1 botones táctiles final.
- El botón táctil <a href="religious\_media.html">Religous Media</a> y 3 más están cerca de otros botones táctiles final.
- · El botón táctil <div class="SlideItMoo forward"> está cerca de 2 botones táctiles final.
- El botón táctil <div class="SlideItMoo\_back"> está cerca de 2 botones táctiles final.
- El botón táctil <div id="abgcp" class="abgcp">AdChoices</div> está cerca de 1 botones táctiles final.
- El botón táctil <a href="aaj news live.html">Aaj News</a> y 9 más están cerca de otros botones táctiles final.
- El botón táctil <div id="abgc" class="abgc">AdChoices</div> está cerca de 1 botones táctiles final.
- El botón táctil <a href="contact.html">Contact Us</a> y 1 más están cerca de otros botones táctiles final.

# **1 reglas aprobadas**

#### **Evitar los plugins**

Parece que tu página no utiliza plugins y esto podría impedir que el contenido se utilice en muchas plataformas. Puedes obtener más información acerca de la importancia de [evitar los plugins.](http://sitedesk.net/redirect.php?url=https%3A%2F%2Fdevelopers.google.com%2Fspeed%2Fdocs%2Finsights%2FAvoidPlugins)

#### **Ordenador**

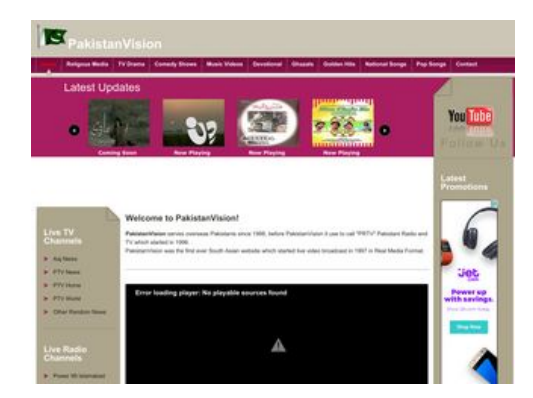

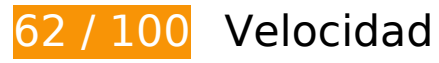

# **Elementos que debes corregir:**

## **Especificar caché de navegador**

Establecer una fecha de caducidad o una edad máxima en las cabeceras HTTP de los recursos estáticos indica al navegador que cargue los recursos descargados previamente del disco local en lugar de hacerlo a través de la red.

[Aprovechar el almacenamiento en caché del navegador](http://sitedesk.net/redirect.php?url=https%3A%2F%2Fdevelopers.google.com%2Fspeed%2Fdocs%2Finsights%2FLeverageBrowserCaching) de estos recursos almacenables en caché:

- http://pakistanvision.me/images/Aroosa.jpg (no se ha especificado el tiempo de expiración)
- http://pakistanvision.me/images/andhera-ujala1.jpg (no se ha especificado el tiempo de expiración)
- http://pakistanvision.me/images/bandhan.jpg (no se ha especificado el tiempo de expiración)
- http://pakistanvision.me/images/chand\_girhan.jpg (no se ha especificado el tiempo de expiración)
- http://pakistanvision.me/images/din.jpg (no se ha especificado el tiempo de expiración)
- http://pakistanvision.me/images/left sidebar middle.png (no se ha especificado el tiempo de expiración)
- http://pakistanvision.me/images/left sidebar top.png (no se ha especificado el tiempo de expiración)
- http://pakistanvision.me/images/manchalay.jpg (no se ha especificado el tiempo de expiración)
- http://pakistanvision.me/images/marvi.jpg (no se ha especificado el tiempo de expiración)
- http://pakistanvision.me/images/myflag.gif (no se ha especificado el tiempo de expiración)
- http://pakistanvision.me/images/right sidebar middle.png (no se ha especificado el tiempo de expiración)
- http://pakistanvision.me/images/right sidebar top.png (no se ha especificado el tiempo de expiración)
- http://pakistanvision.me/images/slideitmoo back.png (no se ha especificado el tiempo de expiración)
- http://pakistanvision.me/images/slideitmoo forward.png (no se ha especificado el tiempo de expiración)
- http://pakistanvision.me/images/templatemo\_body\_top1.jpg (no se ha especificado el tiempo de expiración)
- http://pakistanvision.me/images/templatemo footer.png (no se ha especificado el tiempo de expiración)
- http://pakistanvision.me/images/templatemo\_list.png (no se ha especificado el tiempo de expiración)
- http://pakistanvision.me/images/templatemo\_menu\_hover.jpg (no se ha especificado el tiempo de expiración)
- http://pakistanvision.me/images/youtube\_logo.png (no se ha especificado el tiempo de expiración)
- http://pakistanvision.me/scripts/mootools-1.2-more.js (no se ha especificado el tiempo de expiración)
- http://pakistanvision.me/scripts/mootools-1.2.1-core.js (no se ha especificado el tiempo de expiración)
- http://pakistanvision.me/scripts/slideitmoo-1.1.js (no se ha especificado el tiempo de expiración)
- http://pakistanvision.me/stylesheet/styles.css (no se ha especificado el tiempo de expiración)
- http://pakistanvision.me/templatemo\_style.css (no se ha especificado el tiempo de expiración)
- http://ssl.p.jwpcdn.com/player/v/7.9.1/jw-icons.woff (no se ha especificado el tiempo de expiración)
- http://ssl.p.jwpcdn.com/player/v/7.9.1/skins/vapor.css (no se ha especificado el tiempo de expiración)
- http://content.jwplatform.com/players/l9f6TEeP-bki3xM01.js (2,5 minutos)
- https://cdn.flashtalking.com/xre/165/1655869/1524895/js/j-1655869-1524895.js (9,6 minutos)
- https://secure.flashtalking.com/64105/1524895/AdHelper.min.js (11,3 minutos)
- https://secure.flashtalking.com/64105/1524895/sling\_loader.gif (11,6 minutos)
- https://secure.flashtalking.com/64105/1524895/images/trejo03.jpg (14,1 minutos)
- https://secure.flashtalking.com/64105/1524895/manifest.js (14,3 minutos)
- https://secure.flashtalking.com/64105/1524895/anim.js (14,7 minutos)
- https://secure.flashtalking.com/64105/1524895/style.css (15,7 minutos)
- https://secure.flashtalking.com/64105/1524895/css-reset.css (15,8 minutos)
- https://secure.flashtalking.com/64105/1524895/300x250.js (16,5 minutos)
- https://secure.flashtalking.com/64105/1524895/images/bgSparks.jpg (17,5 minutos)
- http://pagead2.googlesyndication.com/pagead/js/adsbygoogle.js (60 minutos)
- https://pagead2.googlesyndication.com/pagead/osd.js (60 minutos)
- http://www.google-analytics.com/analytics.js (2 horas)
- https://secure.flashtalking.com/frameworks/js/api/2/9/html5API.js (4 horas)
- https://secure.flashtalking.com/frameworks/js/createjs/createjs-2015.11.26.min.js (4 horas)
- https://secure.flashtalking.com/frameworks/js/gsap/1.18.0/TimelineLite.min.js (4 horas)
- https://secure.flashtalking.com/frameworks/js/gsap/1.18.0/TweenLite.min.js (4 horas)
- https://secure.flashtalking.com/frameworks/js/gsap/1.18.0/easing/easepack.min.js (4 horas)
- https://secure.flashtalking.com/frameworks/js/gsap/1.18.0/plugins/cssplugin.min.js (4 horas)

### **Optimizar imágenes**

Formatear y comprimir correctamente las imágenes puede ahorrar una gran cantidad de bytes de datos.

[Optimizar estas imágenes](http://sitedesk.net/redirect.php?url=https%3A%2F%2Fdevelopers.google.com%2Fspeed%2Fdocs%2Finsights%2FOptimizeImages) para reducir su tamaño en 156,4 KB (reducción del 64 %).

- Si se comprime http://pakistanvision.me/images/Aroosa.jpg, supondría un ahorro de 40 KB (reducción del 86 %).
- Si se comprime http://pakistanvision.me/images/andhera-ujala1.jpg, supondría un ahorro de 36 KB (reducción del 88 %).
- Si se comprime https://s0.2mdn.net/5361513/Electronics 1 Oct 2016 Pros 120x600.jpg, supondría un ahorro de 31,2 KB (reducción del 65 %).
- Si se comprime http://pakistanvision.me/images/din.jpg, supondría un ahorro de 13,4 KB (reducción del 81 %).
- Si se comprime http://pakistanvision.me/images/templatemo\_body\_top1.jpg, supondría un ahorro de 6,6 KB (reducción del 93 %).
- Si se comprime https://secure.flashtalking.com/64105/1524895/images/bgSparks.jpg, supondría un ahorro de 5,1 KB (reducción del 33 %).
- Si se comprime https://secure.flashtalking.com/64105/1524895/images/trejo03.jpg, supondría un ahorro de 5 KB (reducción del 37 %).
- Si se comprime http://pakistanvision.me/images/bandhan.jpg, supondría un ahorro de 4,8 KB (reducción del 39 %).
- Si se comprime http://pakistanvision.me/images/manchalay.jpg, supondría un ahorro de 4,4 KB (reducción del 40 %).
- Si se comprime http://pakistanvision.me/images/marvi.jpg, supondría un ahorro de 2,7 KB (reducción del 43 %).
- Si se comprime http://pakistanvision.me/images/templatemo\_list.png, supondría un ahorro de 2,7 KB (reducción del 93 %).
- Si se comprime http://pakistanvision.me/images/chand\_girhan.jpg, supondría un ahorro de 2,6 KB (reducción del 41 %).
- Si se comprime http://pakistanvision.me/images/youtube\_logo.png, supondría un ahorro de 1,9 KB (reducción del 12 %).

# **Elementos que puedes plantearte corregir:**

#### **Evita los redireccionamientos a páginas de destino**

Tu página tiene 2 redireccionamientos. Los redireccionamientos añaden retrasos adicionales antes de que la página se pueda cargar.

[Evitar redireccionamientos a la página de destino](http://sitedesk.net/redirect.php?url=https%3A%2F%2Fdevelopers.google.com%2Fspeed%2Fdocs%2Finsights%2FAvoidRedirects) para esta cadena de URL redireccionadas.

- http://pakistanvision.com/
- http://pakistanvision.com/new/
- http://pakistanvision.me/

#### **Habilitar compresión**

Comprimir recursos con gzip o con deflate puede reducir el número de bytes enviados a través de la red.

#### **Ordenador**

[Habilitar la compresión](http://sitedesk.net/redirect.php?url=https%3A%2F%2Fdevelopers.google.com%2Fspeed%2Fdocs%2Finsights%2FEnableCompression) de estos recursos para reducir su tamaño de transferencia en 83,1 KB (reducción del 69 %).

- Si se comprime http://pakistanvision.me/scripts/mootools-1.2.1-core.js, supondría un ahorro de 43,5 KB (reducción del 68 %).
- Si se comprime http://pakistanvision.me/scripts/mootools-1.2-more.js, supondría un ahorro de 19,5 KB (reducción del 70 %).
- Si se comprime http://pakistanvision.me/, supondría un ahorro de 8,4 KB (reducción del 71 %).
- Si se comprime http://pakistanvision.me/templatemo\_style.css, supondría un ahorro de 5,3 KB (reducción del 74 %).
- $\bullet$  Si se comprime http://pakistanvision.me/scripts/slideitmoo-1.1.js, supondría un ahorro de 4,1 KB (reducción del 68 %).
- Si se comprime https://servedby.flashtalking.com/imp/8/58119;1655869;201;js;GoogleDispla yNetwork;SLNGDUSACRDCUTDTDISGDNPPRAFFINCORDCROKU23xXXXXXX300x250/?ftx=&ft y=&ftadz=&ftscw=&ft\_custom=&ftOBA=1&ft\_referrer=https%3A%2F%2Fgoogleads.g.doubl eclick.net%2Fpagead%2Fads%3Fclient%3Dca-pub-9818284418252692%26format%3D336x 280%26output%3Dhtml%26h%3D280%26slotname%3D1964154840%26adk%3D22604522 71%26adf%3D1734320865%26w%3D336%26lmt%3D1484011791%26loeid%3D20040063% 26flash%3D0%26url%3Dhttp%253A%252F%252Fpakistanvision.me%252F%26wgl%3D0%26 dt%3D1487215332507%26bpp%3D1%26bdt%3D-M%26fdt%3D62%26idt%3D63%26shv%3 Dr20170213%26cbv%3Dr20170110%26saldr%3Daa%26prev\_fmts%3D728x90%26correlato r%3D5856028479489%26frm%3D20%26ga\_vid%3D1261151275.1487215333%26ga\_sid%3 D1487215333%26ga\_hid%3D2052858372%26ga\_fc%3D0%26pv%3D1%26iag%3D3%26icsg %3D2%26nhd%3D1%26dssz%3D2%26mdo%3D0%26mso%3D0%26u\_tz%3D-480%26u\_his %3D1%26u java%3D0%26u h%3D768%26u w%3D1024%26u ah%3D768%26u aw%3D102 4%26u\_cd%3D24%26u\_nplug%3D0%26u\_nmime%3D0%26dff%3Darial%26dfs%3D12%26ad x%3D352%26ady%3D994%26biw%3D1024%26bih%3D768%26eid%3D575144605%252C41 100127%26oid%3D3%26rx%3D0%26eae%3D0%26fc%3D16%26brdim%3D0%252C0%252C 0%252C0%252C1024%252C0%252C1024%252C768%252C1024&cachebuster=148811.411 34537756, supondría un ahorro de 836 B (reducción del 50 %).
- Si se comprime http://pakistanvision.me/stylesheet/styles.css, supondría un ahorro de 830 B (reducción del 56 %).
- Si se comprime https://secure.flashtalking.com/64105/1524895/style.css, supondría un ahorro de 649 B (reducción del 54 %).

#### **Minificar CSS**

Compactar el código CSS puede ahorrar una gran cantidad de bytes de datos y acelerar los tiempos de descarga y análisis.

#### **Ordenador**

[Reducir CSS](http://sitedesk.net/redirect.php?url=https%3A%2F%2Fdevelopers.google.com%2Fspeed%2Fdocs%2Finsights%2FMinifyResources) de estos recursos para reducir su tamaño en 1,2 KB (reducción del 18 %).

• Si se reduce http://pakistanvision.me/templatemo style.css, supondría un ahorro de 1,2 KB (reducción del 18 %).

#### **Minificar HTML**

Compactar el código HTML, incluido cualquier código CSS y JavaScript insertado que contenga, puede ahorrar una gran cantidad de bytes de datos y acelerar los tiempos de descarga y análisis.

[Reducir HTML](http://sitedesk.net/redirect.php?url=https%3A%2F%2Fdevelopers.google.com%2Fspeed%2Fdocs%2Finsights%2FMinifyResources) de estos recursos para reducir su tamaño en 3,4 KB (reducción del 30 %).

Si se reduce http://pakistanvision.me/, supondría un ahorro de 3,4 KB (reducción del 30 %).

## **Minificar JavaScript**

Compactar el código JavaScript puede ahorrar una gran cantidad de bytes de datos y acelerar los tiempos de descarga, análisis y ejecución.

[Reducir JavaScript](http://sitedesk.net/redirect.php?url=https%3A%2F%2Fdevelopers.google.com%2Fspeed%2Fdocs%2Finsights%2FMinifyResources) de estos recursos para reducir su tamaño en 4,6 KB (reducción del 23 %).

- Si se reduce https://cdn.flashtalking.com/xre/165/1655869/1524895/js/j-1655869-1524895.js, supondría un ahorro de 2,3 KB (reducción del 19 %) después de la compresión.
- Si se reduce http://pakistanvision.me/scripts/slideitmoo-1.1.js, supondría un ahorro de 1,8 KB (reducción del 31 %).
- Si se reduce https://secure.flashtalking.com/64105/1524895/anim.js, supondría un ahorro de 512 B (reducción del 31 %) después de la compresión.

**Eliminar el JavaScript que bloquea la visualización y el CSS del contenido de la mitad superior de la página**

Tu página tiene 4 recursos de secuencias de comandos y 2 recursos CSS que provocan un bloqueo. Ello causa un retraso en el procesamiento de la página.

No se ha podido visualizar el contenido de la mitad superior de la página sin tener que esperar a que se cargara alguno de los recursos. Intenta aplazar o cargar de forma asíncrona los recursos que bloquean la visualización, o bien inserta porciones críticas de dichos recursos directamente en el HTML.

[Quitar el JavaScript que bloquea la visualización de contenido:](http://sitedesk.net/redirect.php?url=https%3A%2F%2Fdevelopers.google.com%2Fspeed%2Fdocs%2Finsights%2FBlockingJS)

- http://pakistanvision.me/scripts/mootools-1.2.1-core.js
- http://pakistanvision.me/scripts/mootools-1.2-more.js
- http://pakistanvision.me/scripts/slideitmoo-1.1.js
- http://jwpsrv.com/library/8769lueCEeKdXhIxOQulpA.js

[Optimizar la entrega de CSS](http://sitedesk.net/redirect.php?url=https%3A%2F%2Fdevelopers.google.com%2Fspeed%2Fdocs%2Finsights%2FOptimizeCSSDelivery) de estas URL:

- http://pakistanvision.me/templatemo\_style.css
- http://pakistanvision.me/stylesheet/styles.css

#### **Prioriza el contenido visible**

Tu página requiere indicaciones completas de red adicionales para procesar el contenido destacado en la parte superior de la página. Para obtener un rendimiento óptimo, reduce la cantidad de HTML necesario para procesar dicho contenido.

Toda la respuesta HTML no era suficiente para visualizar el contenido de la mitad superior de la página. Esto suele indicar que eran necesarios recursos adicionales, que se cargan después del análisis de HTML, para presentar este contenido. [Prioriza el contenido visible](http://sitedesk.net/redirect.php?url=https%3A%2F%2Fdevelopers.google.com%2Fspeed%2Fdocs%2Finsights%2FPrioritizeVisibleContent) que se necesita para visualizar el contenido de la mitad superior de la página incluyéndolo directamente en la respuesta HTML.

Solo se ha podido procesar cerca de un 13 % del contenido final de la mitad superior de la página con la respuesta de HTML completa snapshot:6.

# **Reducir el tiempo de respuesta del servidor**

Tu servidor respondió rápidamente. Más información sobre la **[optimización del tiempo de respuesta](http://sitedesk.net/redirect.php?url=https%3A%2F%2Fdevelopers.google.com%2Fspeed%2Fdocs%2Finsights%2FServer)** [del servidor](http://sitedesk.net/redirect.php?url=https%3A%2F%2Fdevelopers.google.com%2Fspeed%2Fdocs%2Finsights%2FServer)